## **Recent developments in \*DEFINE\_PRESSURE\_TUBE for simulating pressure tube sensors in pedestrian crash**

Jesper Karlsson, DYNAmore Nordic AB

Special thanks to Ulf Westberg at Volvo Car Corp.

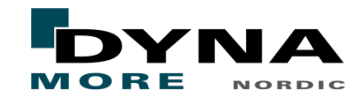

#### The pressure tube sensor

- Designed to detect collisions with pedestrians
- Air filled silicone tube embedded in bumper
- Pressure sensors at ends detect collision
- Reveals extent/location of impact

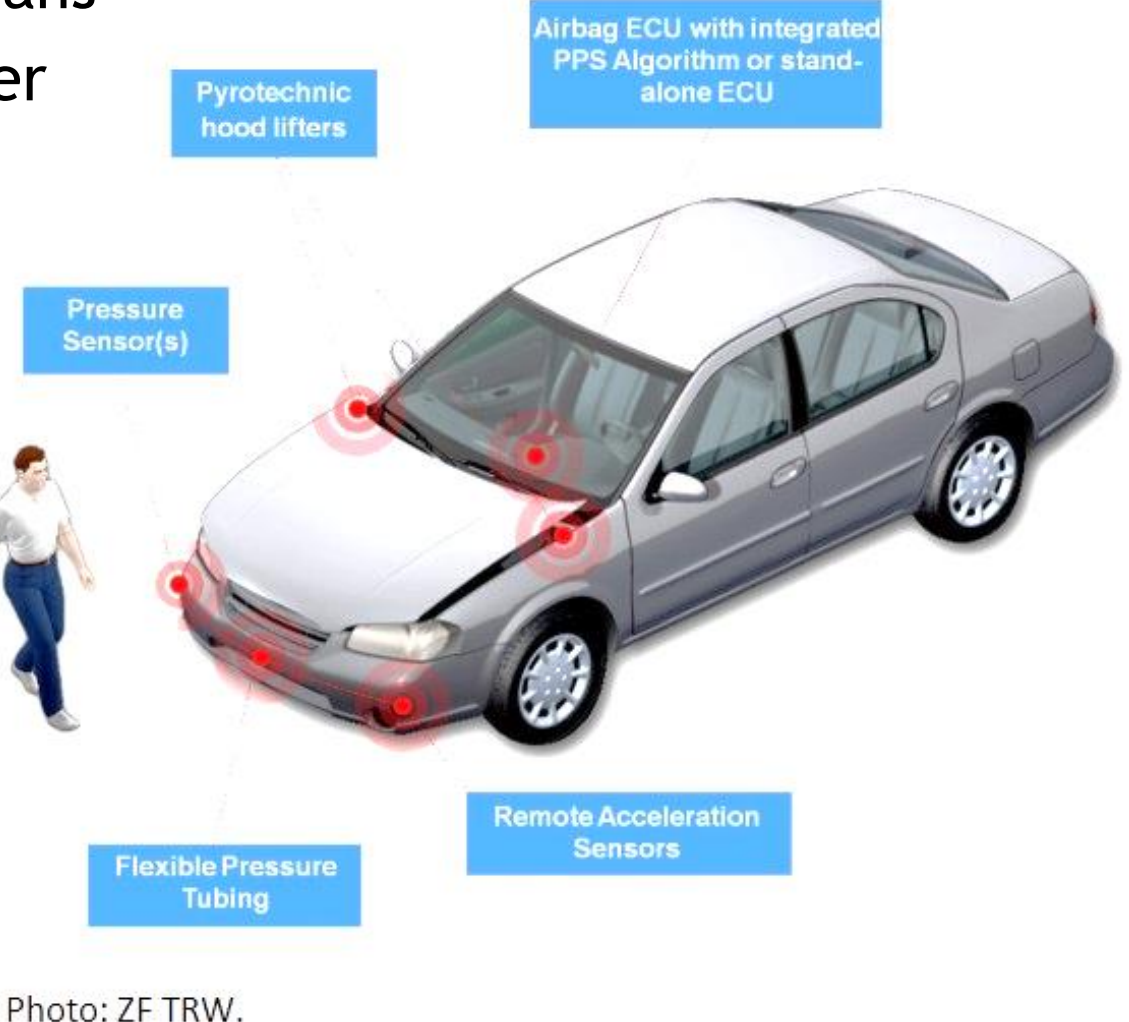

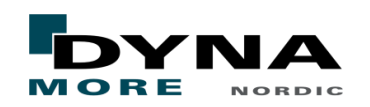

### The basics

- Goal: simulate acoustic pressure waves in a thin long tube
	- Outer diameter ~8 mm
	- Inner diameter ~4 mm
	- **Length**  $-2$  **m**
	- 1D model seems appropriate
- Method: acoustic approximation of 1D compressible Euler equations
	- **Pressure:**  $(Ap)_t + p_0 (Au)_x = 0$
	- **•** Velocity:  $(Au)_t + Ac^2 p_x/p_0 = 0$
	- **Density given by sound speed**  $c = \sqrt{p/\rho}$
	- Area depends on time and space
	- **Constant area gives regular wave-equation:**  $p_{tt} = c^2 p_{xx}$

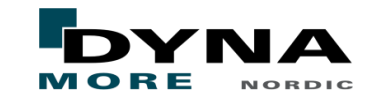

#### Implementation

- $\blacksquare$  Tube defined by tubular beam elements
	- Variation in tube cross-section area drives pressure evolution
	- Cross-section area given by either
		- tube contact penetration, or
		- $\blacksquare$  deformation of automatically generated solid/shell tube
	- One-way coupling between tube compression and air pressure
	- Output data saved in beam nodes

# ■ \*DEFINE\_PRESSURE\_TUBE

- PID: Beam element part
- WS: Wave propagation speed
- PR: Initial gas pressure

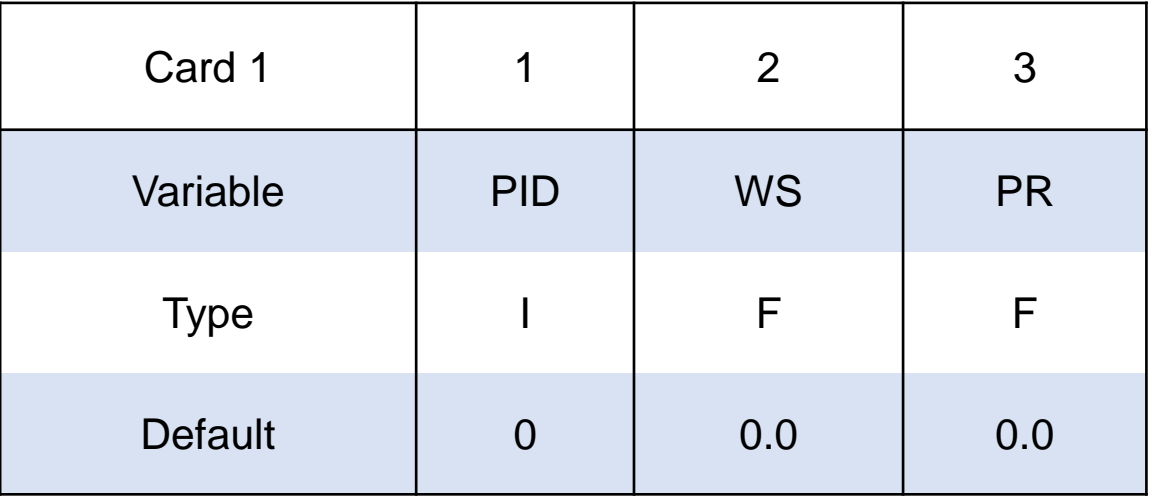

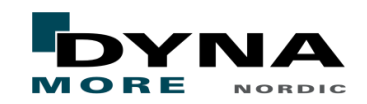

#### Solver schematics

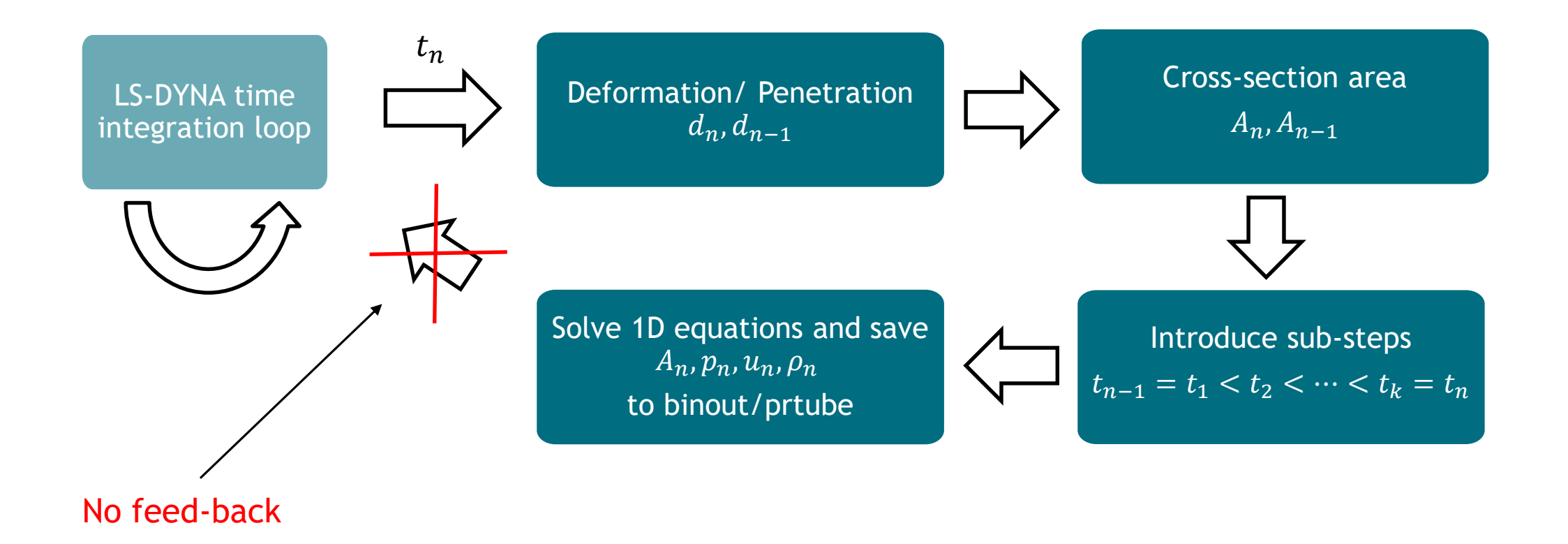

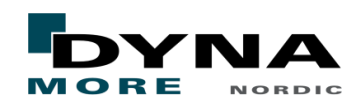

#### **Numerics**

- Continuous Galerkin in space (artificial diffusion and linear damping)
- Heun's method in time (2nd order Runge-Kutta)
- CFL condition for stability

$$
\Delta t < \min_{i} \frac{\Delta x_i}{\Delta x_i |A_t / A| + 3c}
$$

- CFL-condition fulfilled by substepping
	- Does not affect global step
	- Substep changes in time depending on  $A_t/A$
- **Tube algorithm uses initial beam element length**  $\Delta x_i$

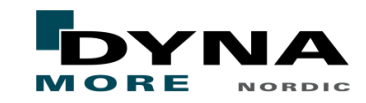

#### Pros and cons

## ■ Pros

■ Simple and extremely efficient

# ■ Cons

- No feedback to mechanical solver
- Pressure solver only uses radial tube compression
- Complex geometries like sharp bends, bifurcations, etc, not possible

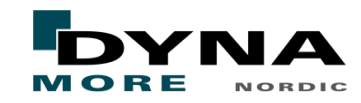

## New features

# ■ New features

- Automatic generation of shell/solid element tube
	- Better radial response
	- Cross-section area given by nodal displacements instead of contact penetration
- Varying thickness over length (\*ELEMENT\_BEAM\_THICKNESS)
- New boundary conditions: open/closed ends
- Future development
	- More boundary conditions
	- Handling cavities at ends
	- **Pressure feedback to mechanical solver**

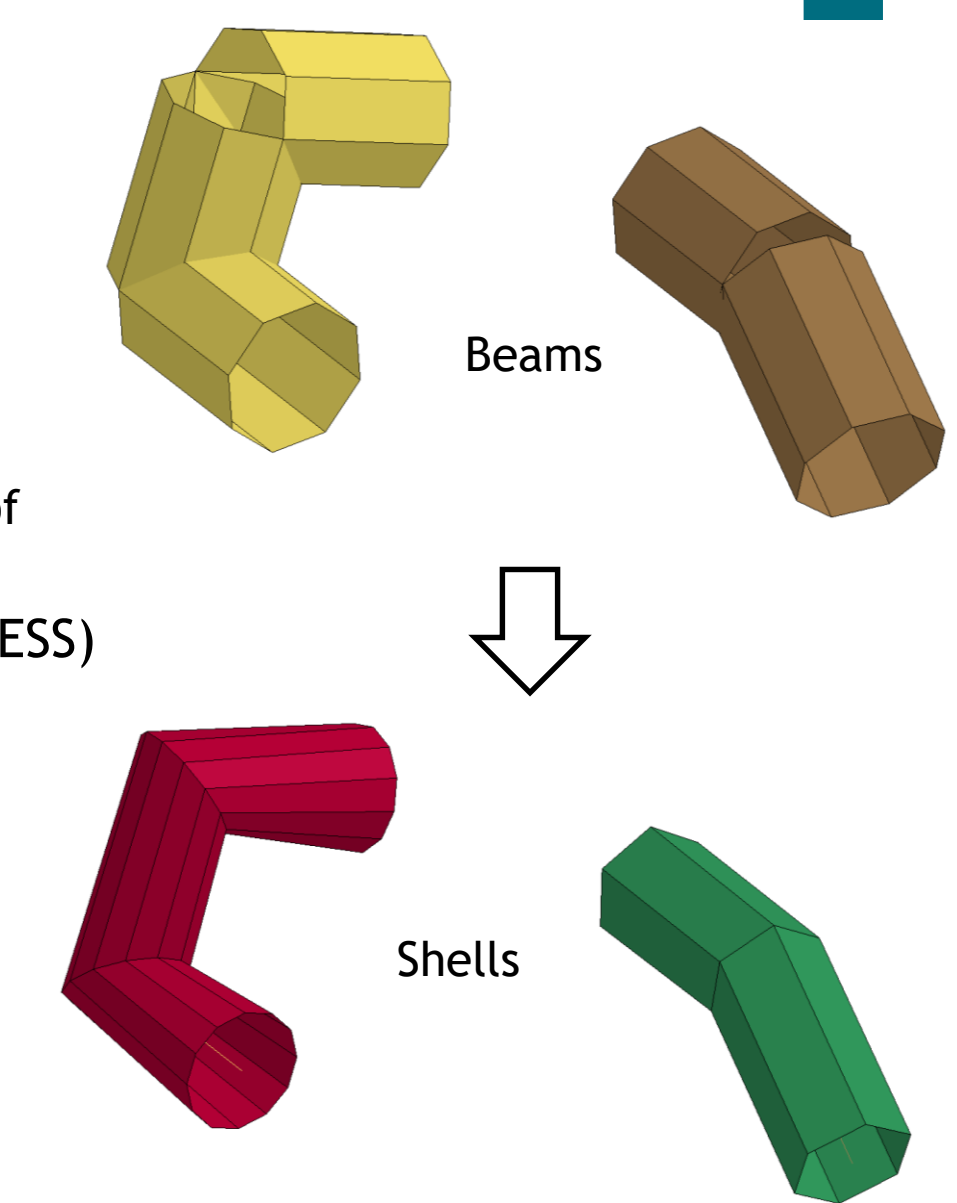

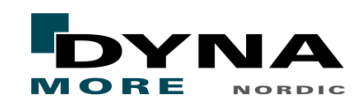

# Keywords - \*DEFINE\_PRESSURE\_TUBE

- Compulsory
	- PID: Beam element part
	- WS: Wave propagation speed
	- PR: Initial gas pressure

# ■ Optional

- MTD: Solution methods
- TYPE:
	- $\Box$  0 = beam elements
	- $\blacksquare$  1 = convert to shell elements
	- $\blacksquare$  2 = convert to solid elements
- VISC: Artificial viscosity factor
- CFL: Time step factor
- DAMP: Linear damping
- BNDL/BNDR: Boundary conditions
	- $\blacksquare$  0 = closed end
	- $\blacksquare$  1 = open end

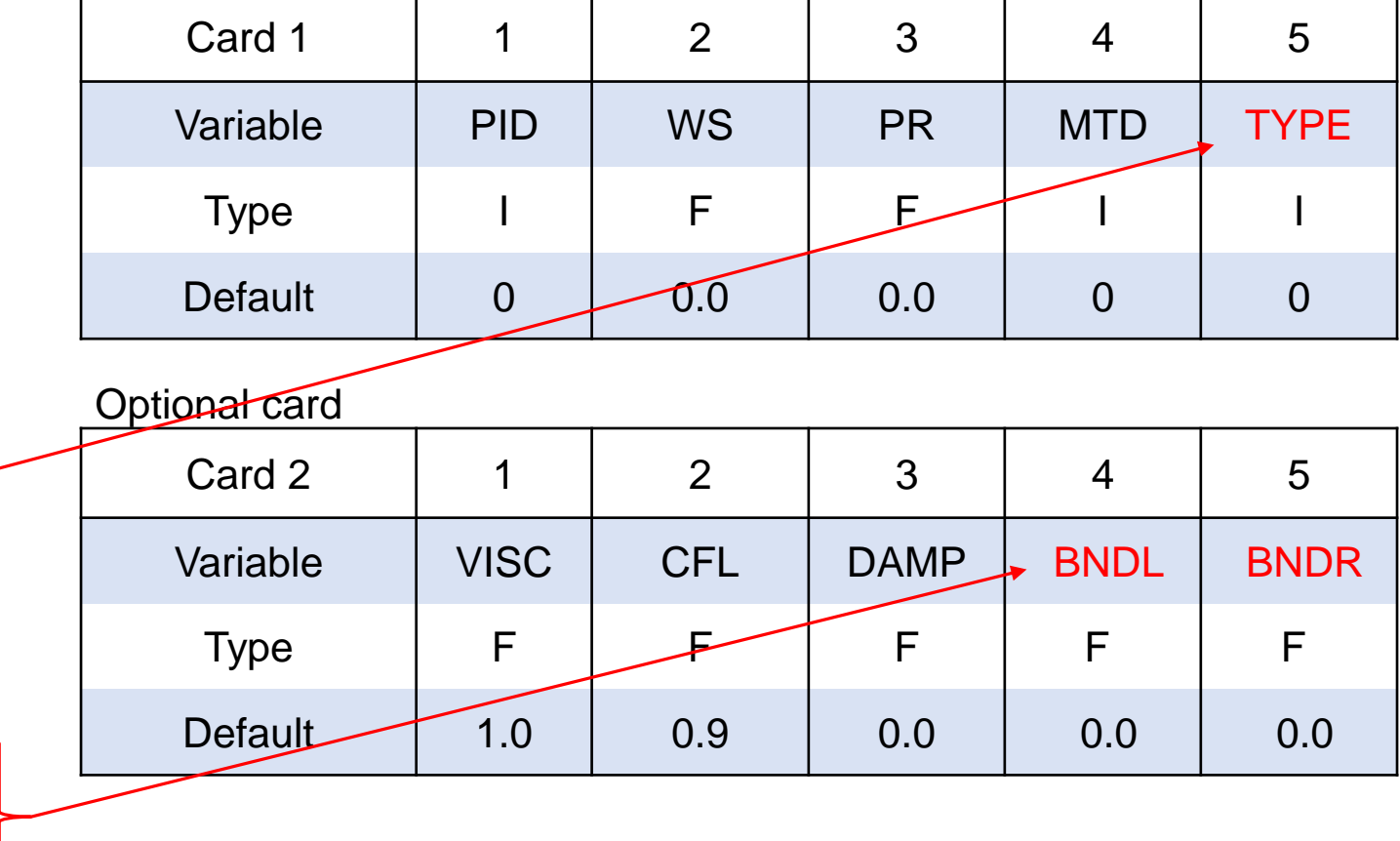

# Keywords - \*DEFINE\_PRESSURE\_TUBE

# ■ Optional shell card

- NSHL: No. shells on circumference
- ELFORM: shell element type
- NIP: int. pts. through thickness
- SHRF: shear correction factor
- BPID: new PID for beams

# ■ Optional solid card

- NSLD: No. solids on circumference
- ELFORM: solid element type
- NTHK: no. solids through thickness
- BPID: new PID for beams

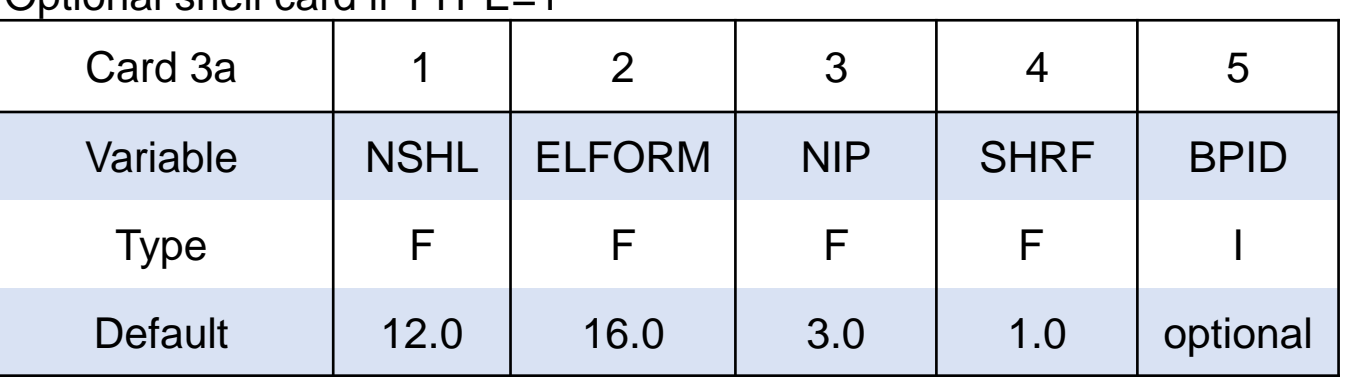

#### Optional shell card if TYPE=1

#### Optional solid card TYPE=2

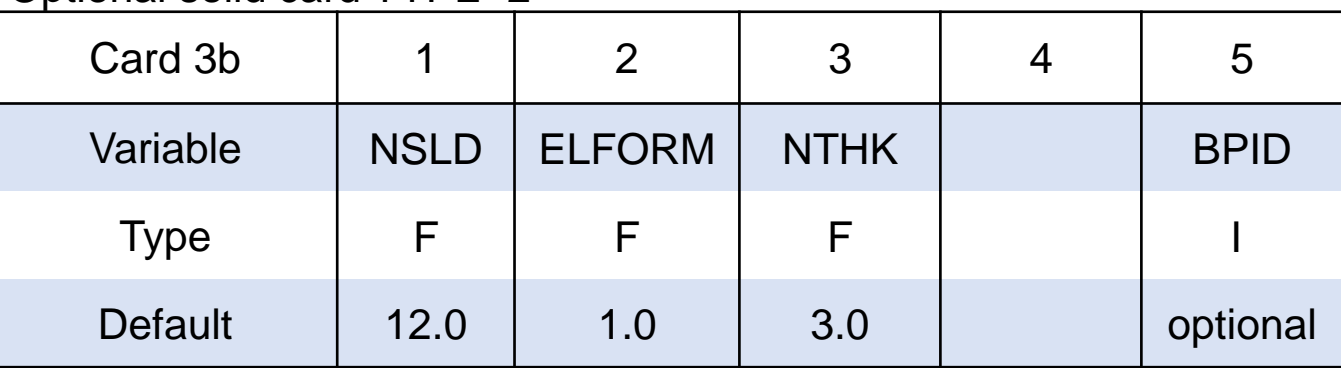

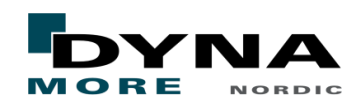

### Keywords - considerations

## ■ \*SECTION\_BEAM

- $\blacksquare$  Only ELFORM=1,4,5,11 with CST=1, i.e. tubular beams
- $\blacksquare$  Initial tube area using inner beam radius if  $>0$ , otherwise outer beam radius

#### Geometric constraints

- Each set of joint beam elements in a part will model a separate closed tube
- Different parts used in \*DEFINE\_PRESSURE\_TUBE cards may not share beam nodes
- No junctions allowed

#### ■ MPP

■ All beam elements in one part will be on same processor

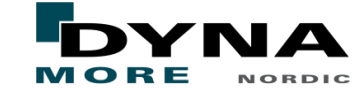

#### Keywords – beams vs. shells

## ■ Beam tube (TYPE=0)

- Only works with Mortar contacts
- Uses contact penetration to calculate area
- Unphysical radial response depending on contact stiffness only
- Shell/solid tube (TYPE=1/2)
	- Shell/solid tube (new \*PART, \*SECTION, \*ELEMENT) is created from beam geometry
	- Shells/solids get beam PID and beams are moved to new PID
	- Contacts and boundary conditions now applies to shells/solids instead of beams
	- Beam part only exists to store pressure solver data
	- Works with all contacts
	- Uses nodal postions to calculate area
	- **Better radial response**

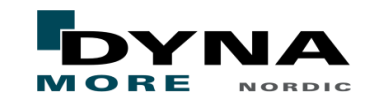

### Keywords - \*DATABASE\_PRTUBE

■ Saves cross section area, pressure, velocity, and density (derived variable)

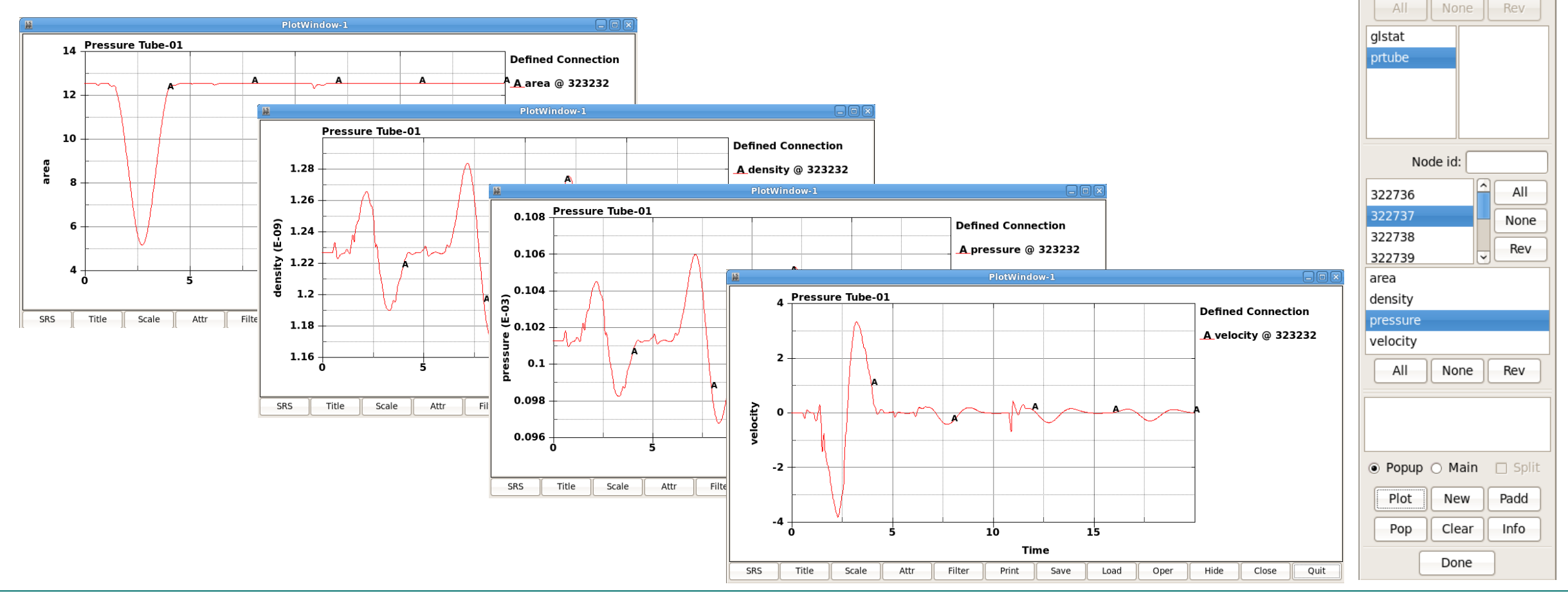

**Binout** Open File List

disk/proj/jesper/pi

 $\overline{\phantom{a}}$ 

Load

Unload Save Maxtim

□ Multiple Select

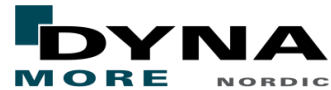

## Example model – beam elements of varying thickness

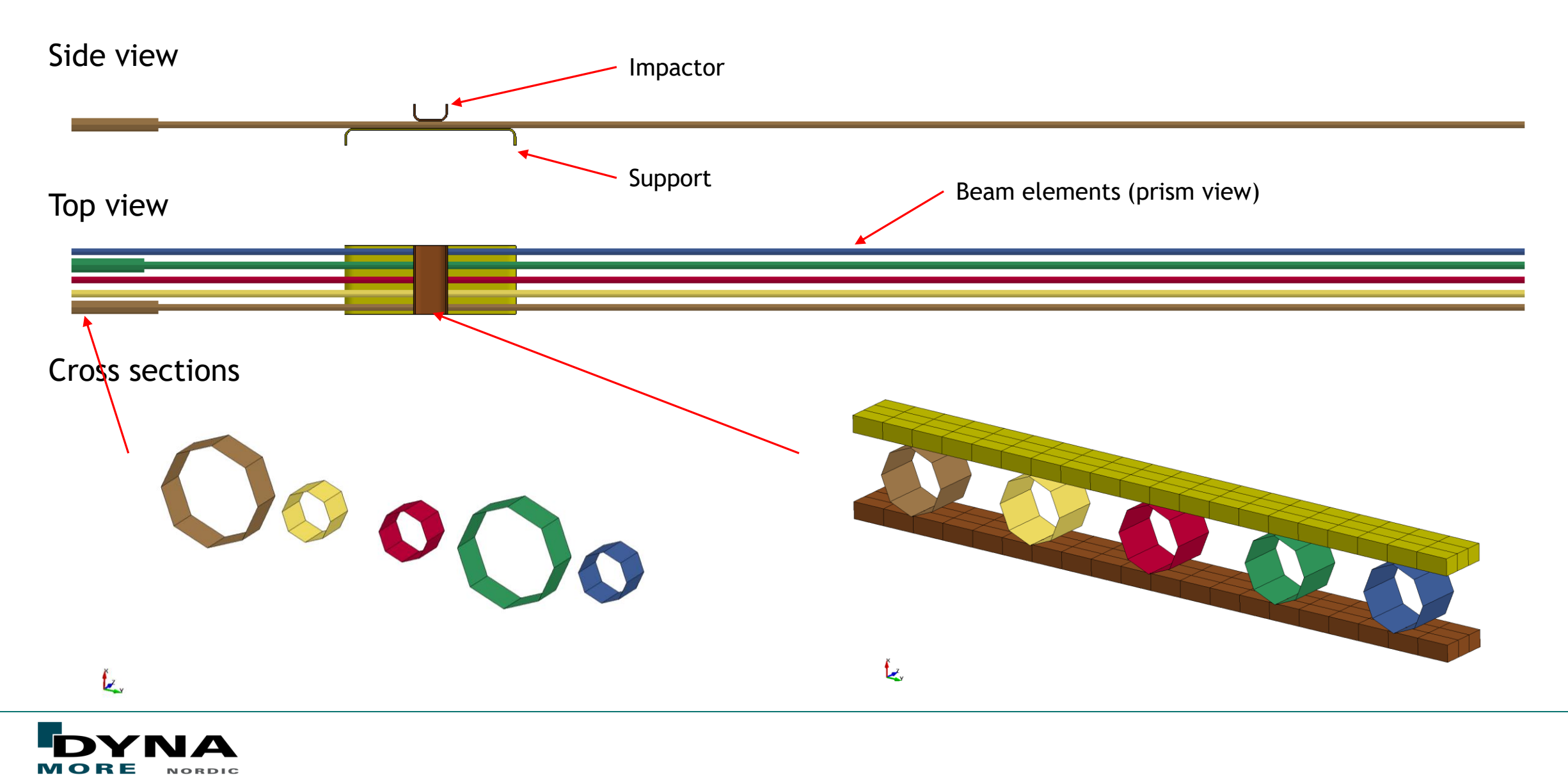

# Example model – automatic conversion to shell elements

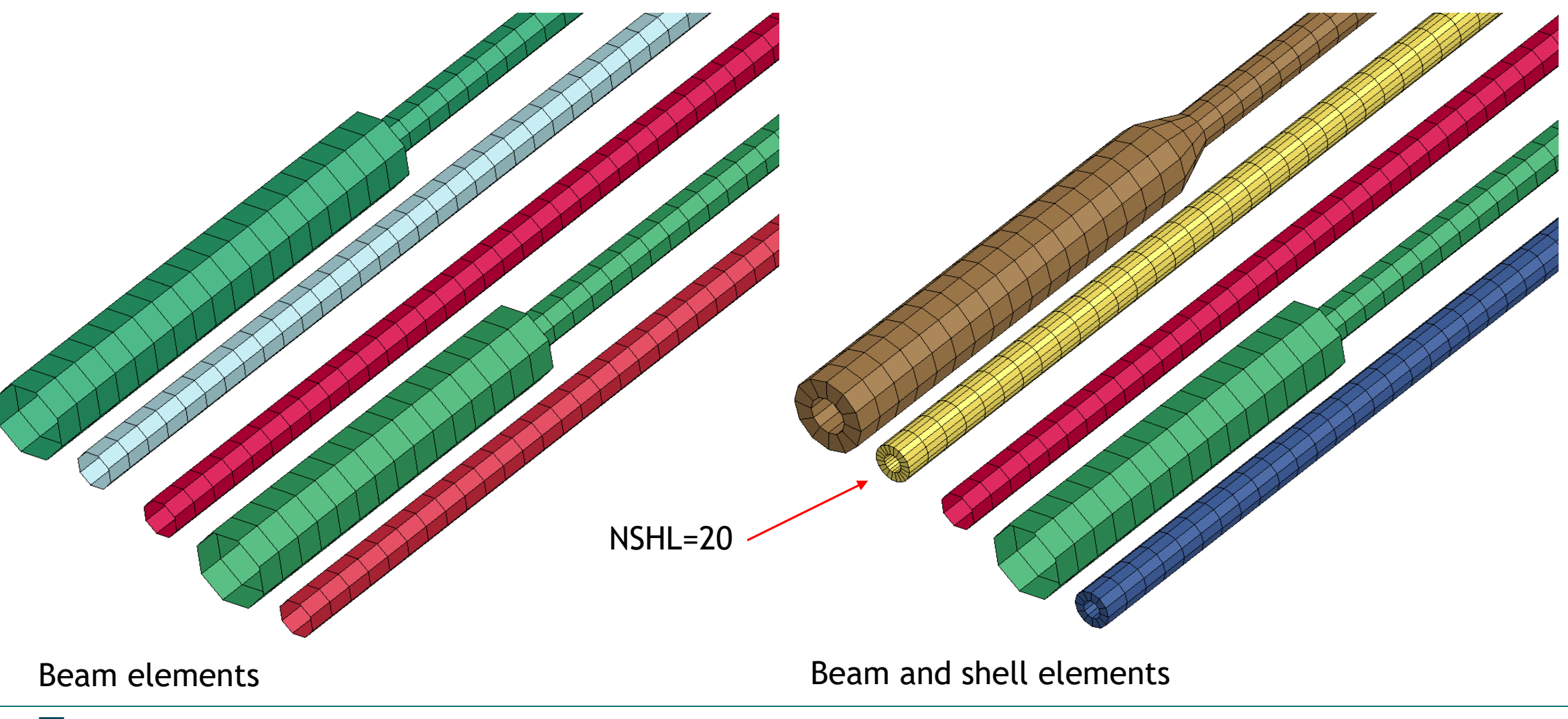

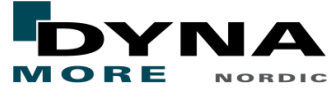

## Example model – thickness compression

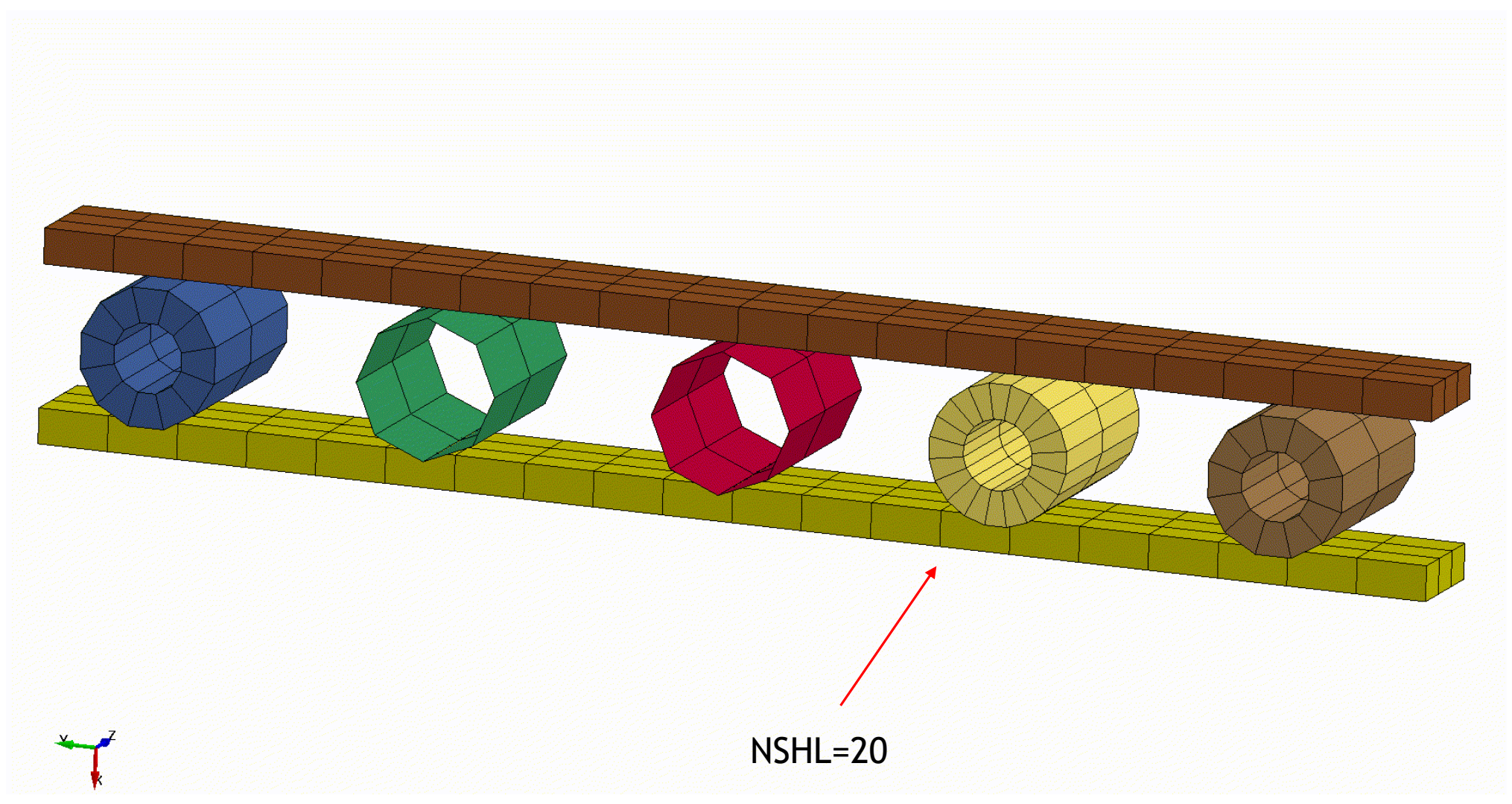

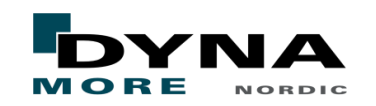

#### Example model – cross-section area and pressure

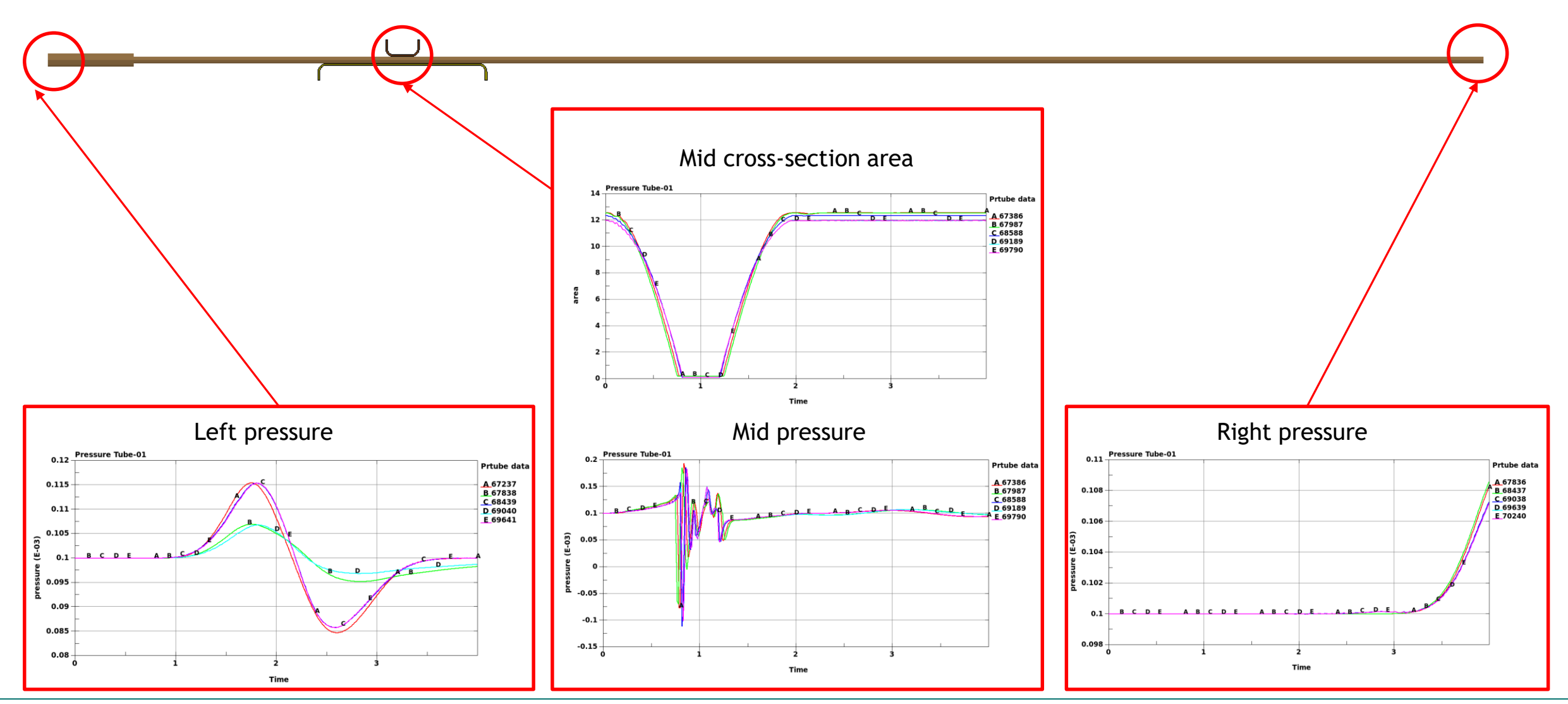

**MOR NORDIC** 

### Example 1 – drop test

- 1.7 m long silicone tube
- Inner diameter 4 mm, outer diameter 8 mm
- Initial impactor velocity 10km/h
- $\blacksquare$  Experimental data courtesy of Volvo Car Corporation

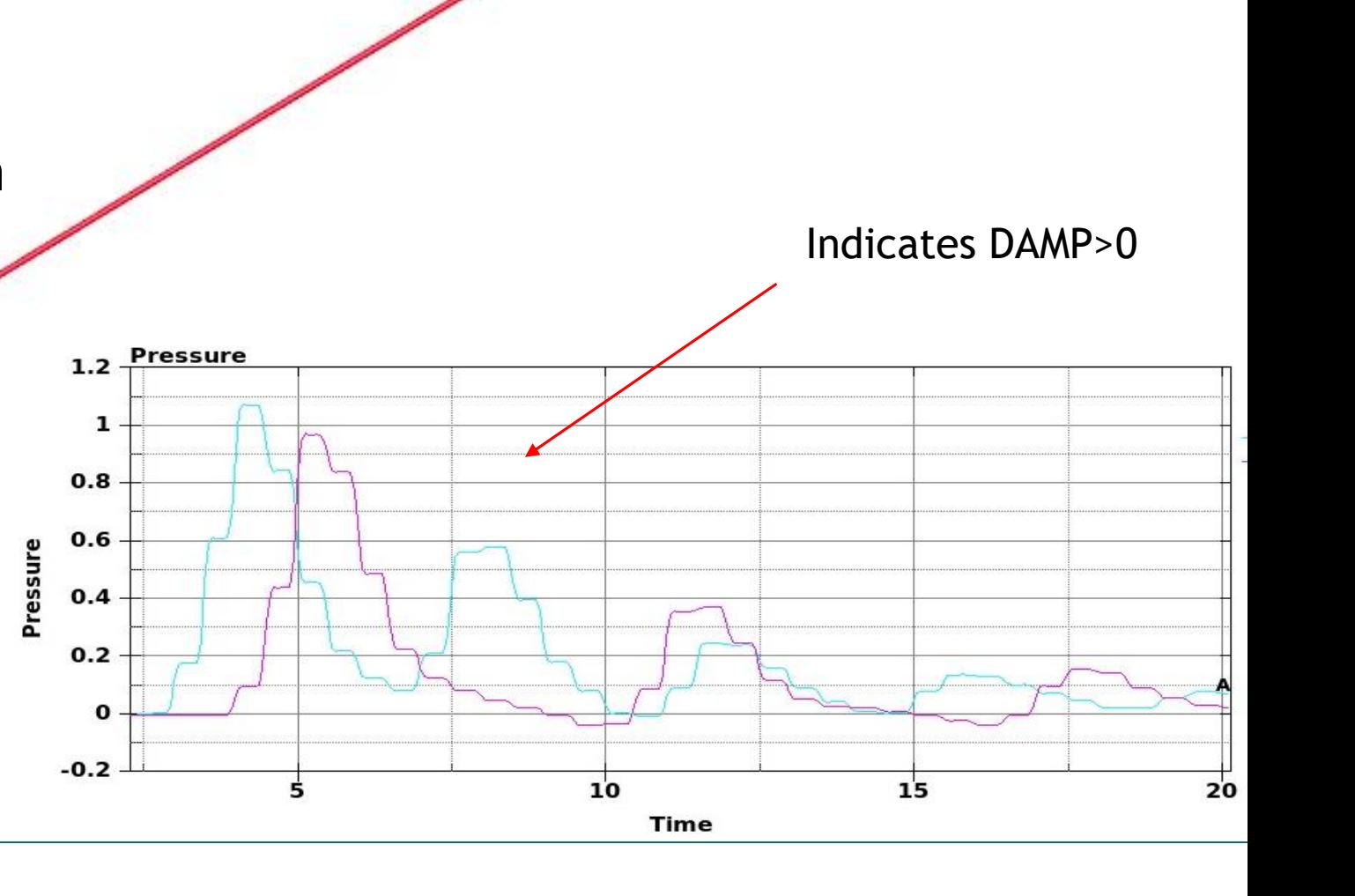

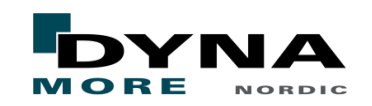

## Example 1 - approaches

- Corpuscular Particle Method
	- Closed shell tube with gas domain inside
	- 2 million particles needed
	- 170 hours total CPU time
- Beam elements only
	- Tube and air modeled by beam elements
	- 10 minutes total CPU time
- Shell tube with embedded beam elements
	- Tube modeled with shell elements
	- $\blacksquare$  Air modeled with beam elements
	- 4 hours total CPU time
- Automatically generated shell tube
	- 1 hour total CPU time

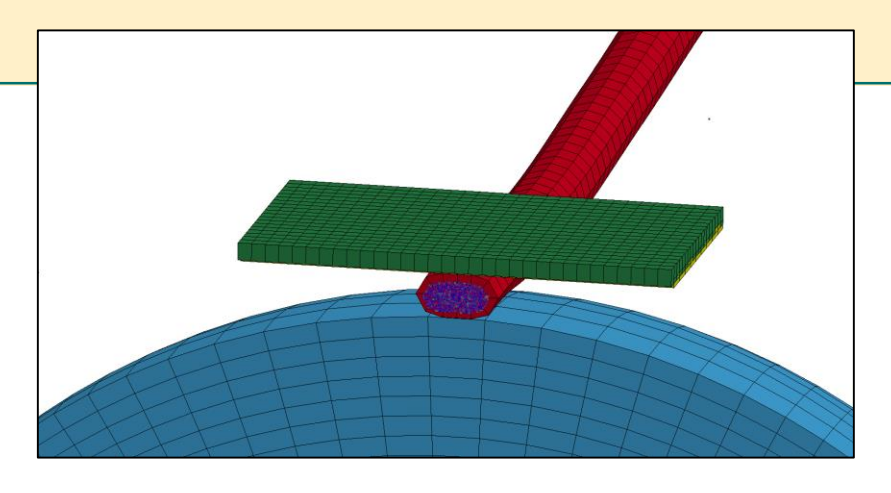

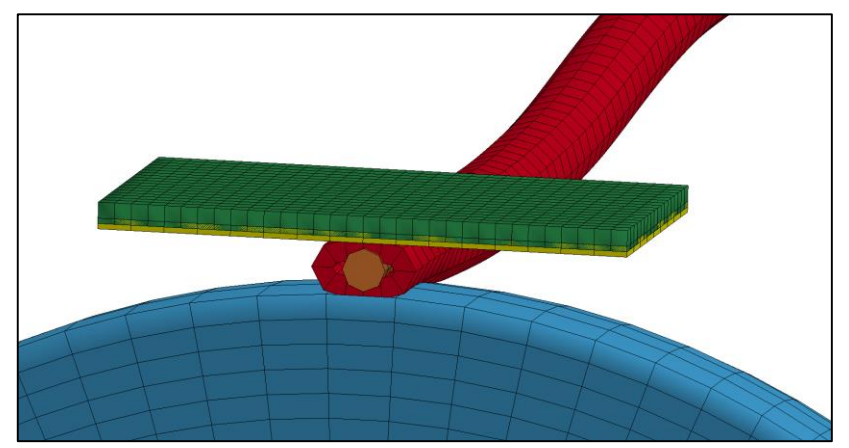

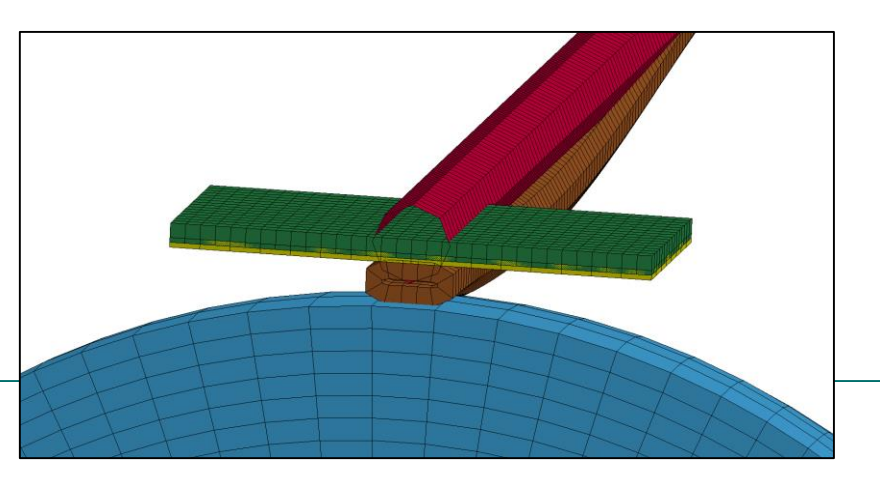

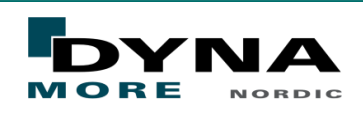

### Example 1 – pressures

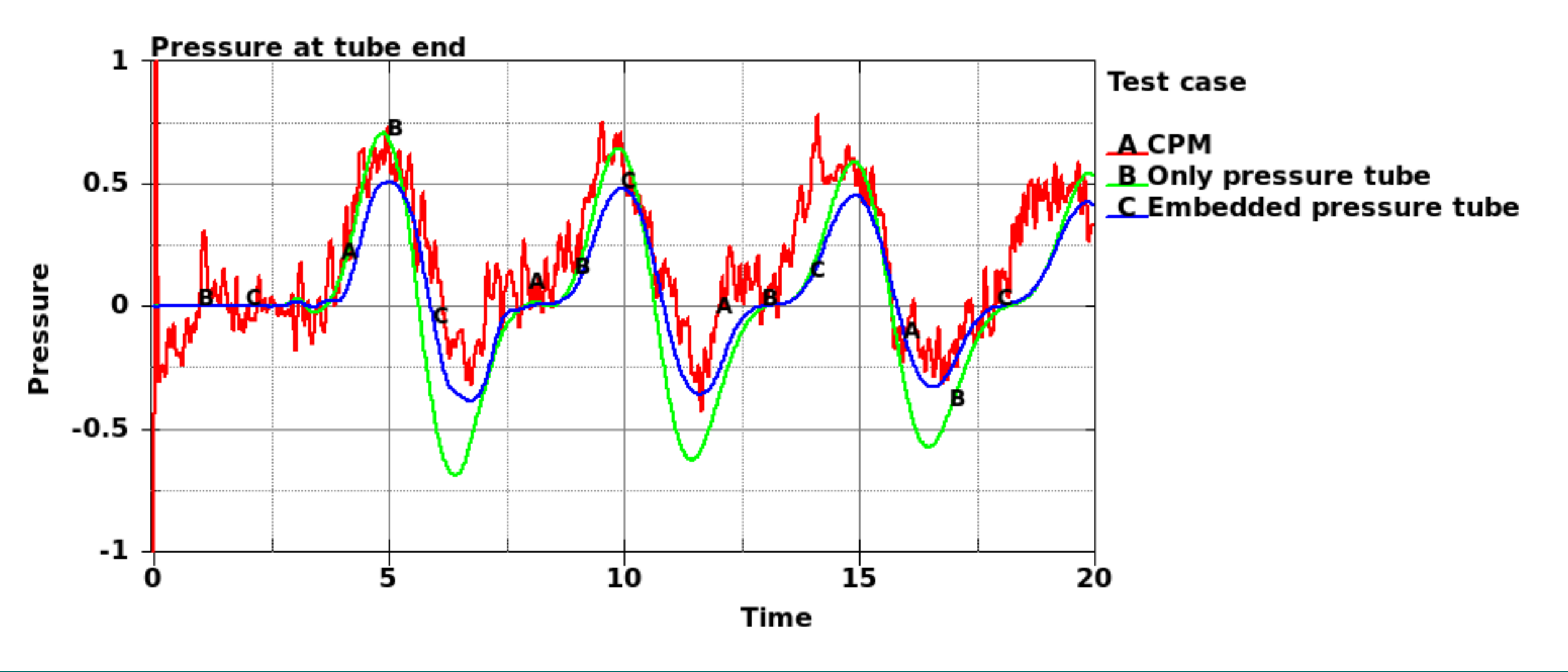

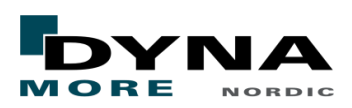

Example 1 – automatic shell tube

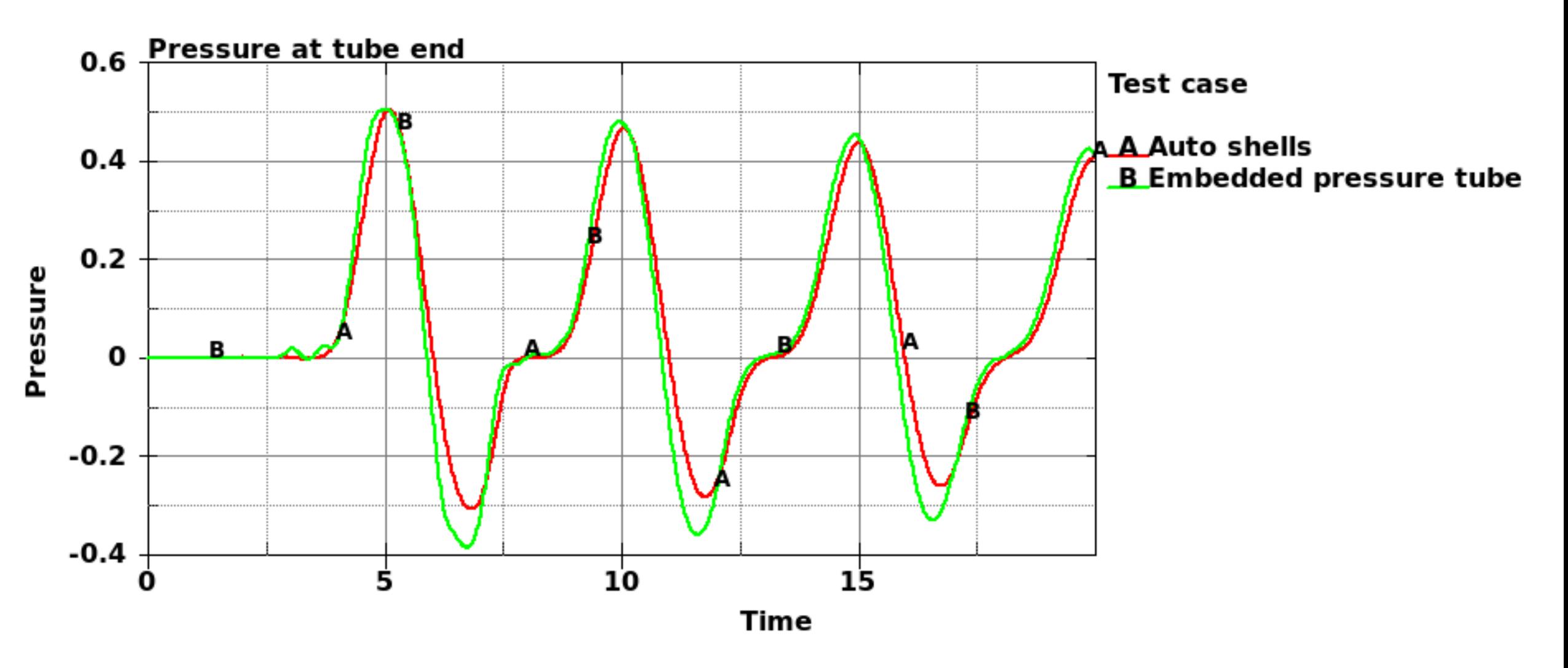

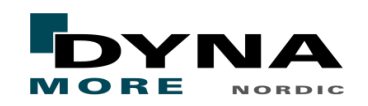

# Example 2 - foam

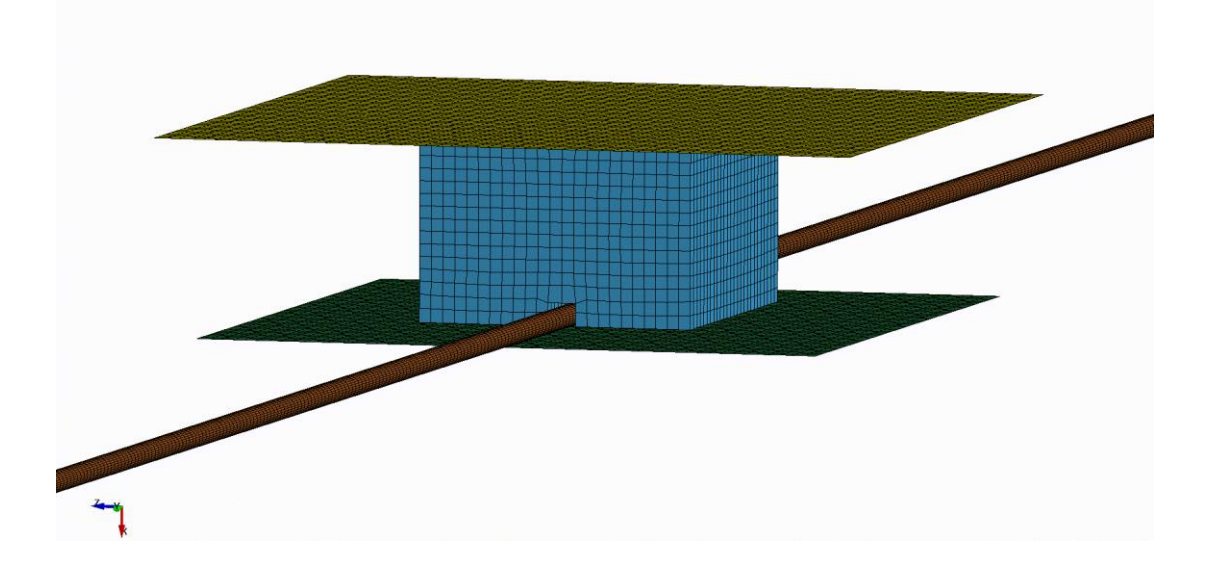

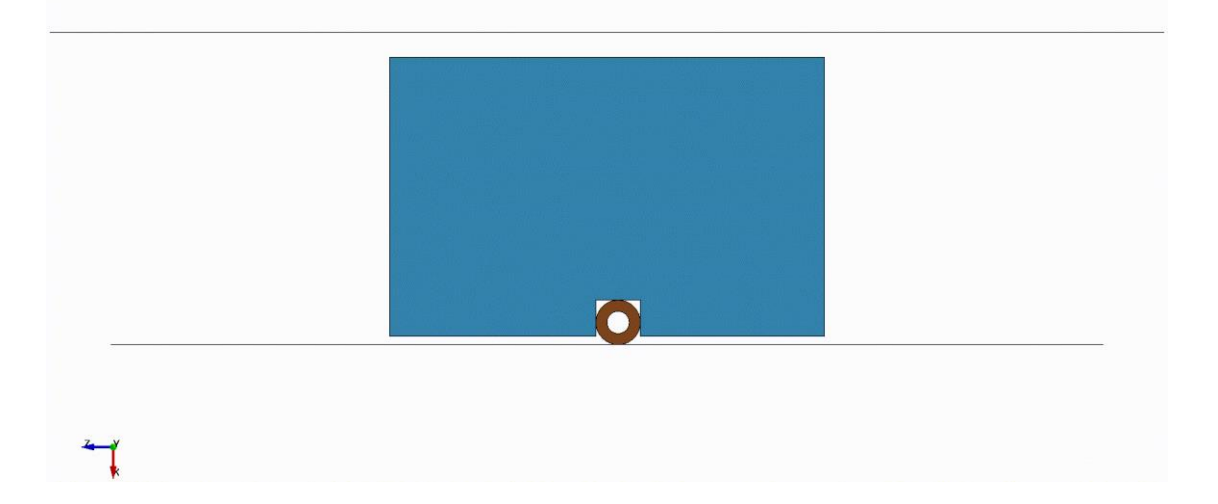

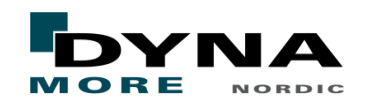

# Example 2 - foam

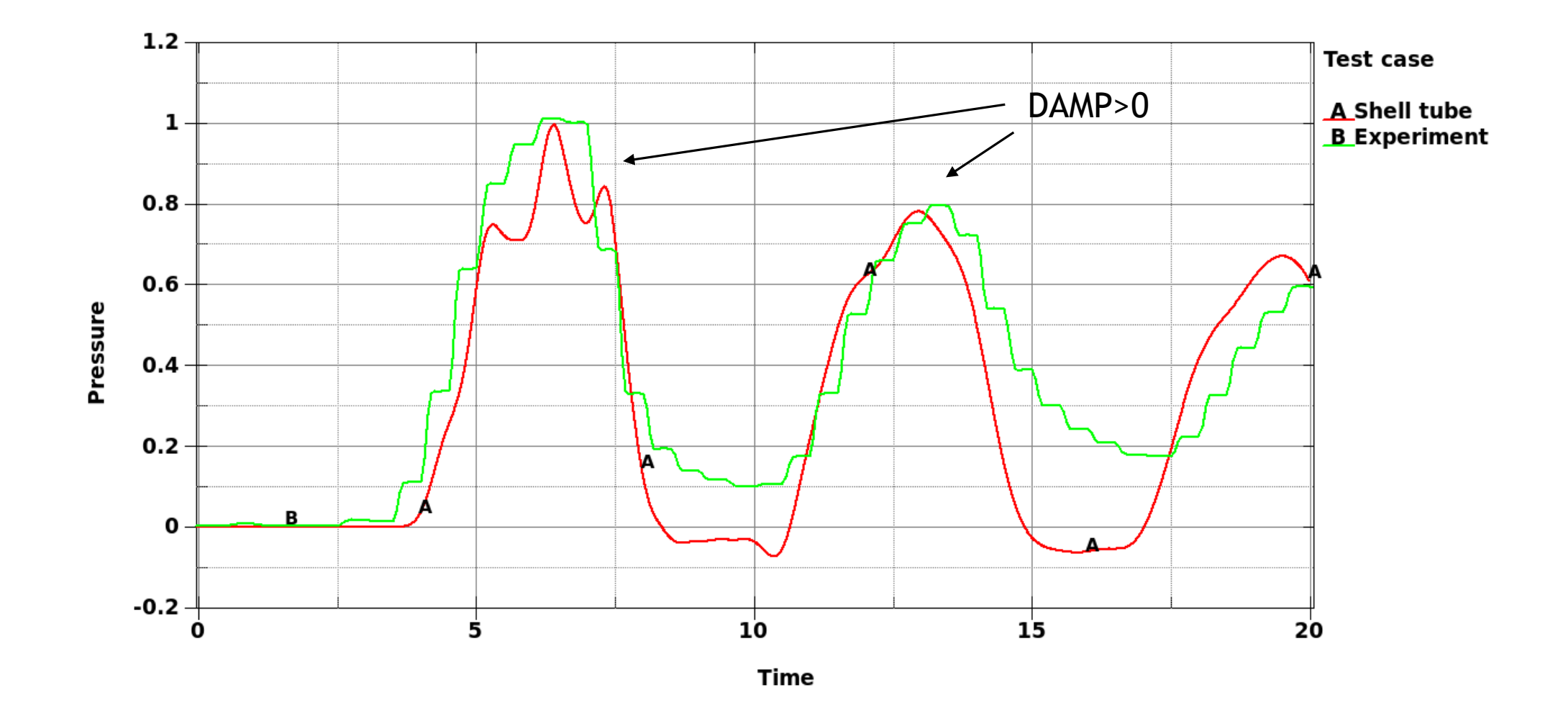

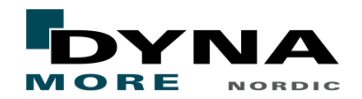

## **Summary**

# ■ Pros

- Very simple to use
- Very efficient (ex. 15 min for beam tube, 1 hour for shell tube, 170 hours for CPM)

# ■ Cons

- Only one-way coupling to mechanical solver
- Only 1D model
- Open issues
	- Boundary conditions
	- Cavities at ends

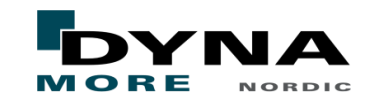

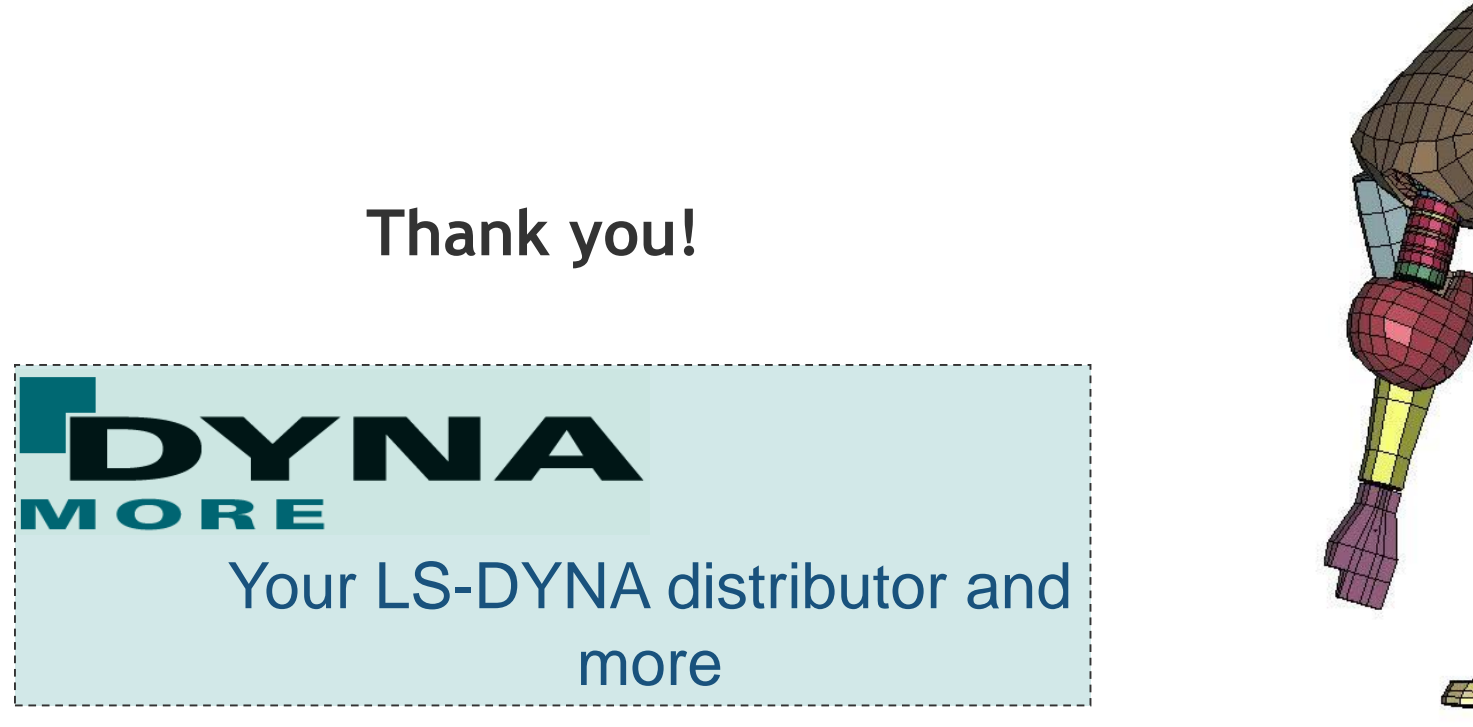

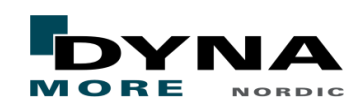